## Réglage viseur

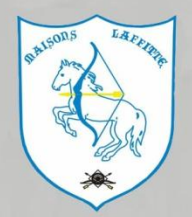

• Qui n'a pas eu le problème suivant: Devoir retoucher le latéral de son viseur en changeant de distance? Voici un truc rapide pour régler le problème:

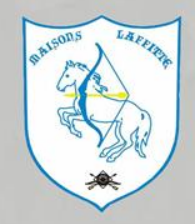

**Tout d'abord il vous faut votre arc équipé de sa corde et de son viseur d'un petit niveau à bulle ou de votre Smartphone (avec un logiciel niveau à bulle) .**

**Placer votre arc de façon à ce que votre corde soit horizontale** 

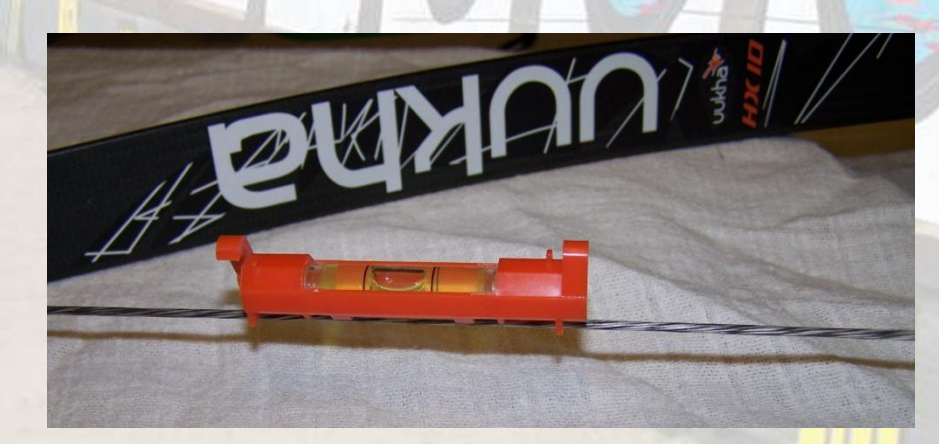

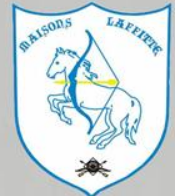

**Puis placer le niveau à bulle sur la réglette de votre viseur (sans avoir bougé votre arc) et à l'aide des vis de réglage de de la réglette : Coincer la bulle.**

**Et voila le tour est joué!**

Vis de réglage